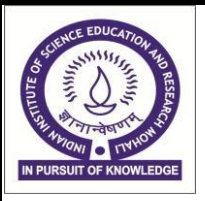

# **INDIAN INSTITUTE OF SCIENCE EDUCATION & RESEARCH**

**(Established by Ministry of Human Resource Development, Govt. of India) IISER Mohali, Sector-81, Knowledge City, SAS Nagar-1403061**

# **Tender Form Cost- Rs. 590/-**

# **Tender Ref. No.: IISER/EE-EO/19-20/MISC-05 Date: 16.01.2020**

# **Notice Inviting Quotation**

1. The Executive Engineer on behalf of the Director, IISER Mohali, invites online bids under two bid system i.e. technical bid and financial bid through E- Central Public Procurement Portal i.e. <https://eprocure.gov.in/eprocure/app> from eligible contractor for the work mentioned below.

# **Name of work:- Fire alarm panels of Hostels No. 6 & 8 of Edwards Make at IISER Mohali,**

**Sector-81, SAS Nagar, Mohali- reg.**

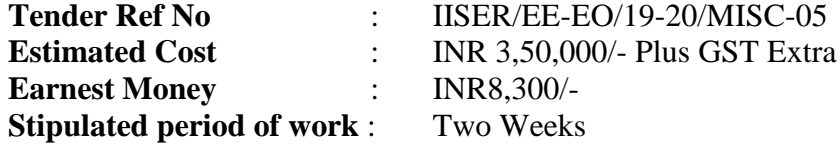

### **Critical Date Section**

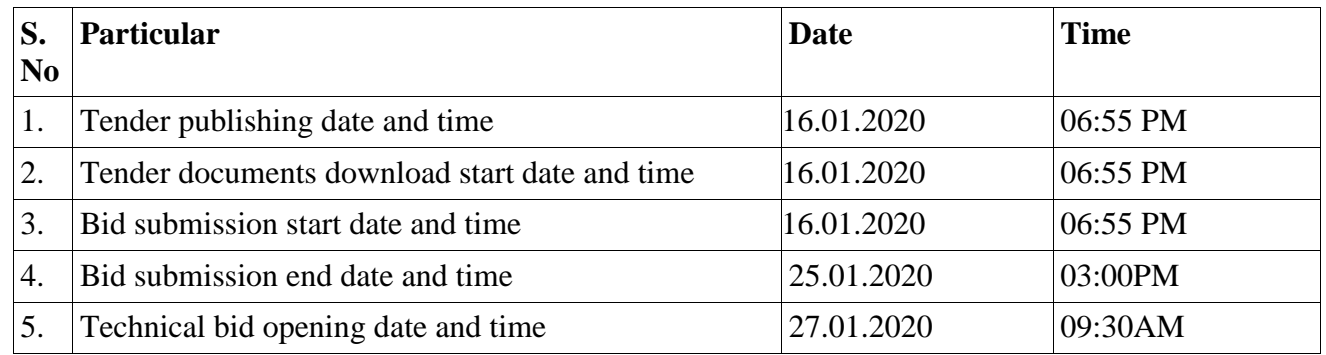

- 1. Technical document and price bid may be downloaded from the website of E-Central Public Procurement portal [\(https://eprocure.gov.in/eprocure/app\)](https://eprocure.gov.in/eprocure/app) and [www.iisermohali.ac.in](http://www.iisermohali.ac.in/) . Quotation should be submitted online along with valid documents of eligibility criteria within the date mentioned above.
- 2. The Director, IISER Mohali shall be the "Accepting Authority" hereinafter referred to as such for the purpose of this contract.
- 3. For any information, other modifications and/or corrigendum may kindly visit IISER Mohali website [http://www.iisermohali.ac.in](http://www.iisermohali.ac.in/) and also publish o[nhttps://eprocure.gov.in/eprocure/app.](https://eprocure.gov.in/eprocure/app)

#### **SUBMISSION OF Quotation:**

Quotations shall be submitted by the Bidders in two parts:

**(i) Technical Bid. – Cover I (ii) Financial Bid. - Cover II**

Thetwobidsystemwillbefollowedforthistender.Inthissystemthebiddermustsubmitbid **on line at E-Procurement Portal (i.e. https://eprocure.gov.in/eprocure/app)** his offering two covers. "**Cover No. l**- **Technical Bid along with requisite fee details and all forms under seal and signature of Bidder" mentioned below and "Cover No.2 - Financial Bid"** respectively.

The **Cove I** (Technical Bid) shall consist of following:

**i) Earnest Money** -The bidder shall furnish as part of its bid, an EMD of Rs.8300/*-* (Rupees Eight thousand and Three Hundred only). The EMD is to be submitted through Demand Draft of any Scheduled / Nationalized Bank (drawn in favour of "Registrar, IISER, Mohali" payable at Mohali).

**ii)** Cost of Tender Form - The Cost of Tender Form Rs.590/- is to be submitted through Demand Draft of any Scheduled *1* Nationalized Bank (drawn in favour of "Registrar, IISER, Mohali" payable at Mohali).

**Note -** The original payment instrument like Demand Draft of any Nationalized Bank against Earnest Money and Cost of Tender Form sent to the address- **IISER Mohall, Sector-81, knowledge City, PO- Manauli, SAS Nagar Mohal1140306, Punjab** by post/speed post/courier/by hand before bid opening date & time

#### **iii) Important Documents uploads in .pdf format only:-**

- a) Scanned copy of DD of EMD and Cost of Tender Form.
- b) Scanned copy of IT Return for the last three financial years.
- c) Scanned copy of work experience.
- d) Scanned copy of Tender Accept Letter
- e) Scanned copy of OEM / Original Service Provider/Authorized dealers/Distributor of OEM M/s Edwards.
- f) Scanned copy of partnership deed & Scanned copy of Power of Attorney

**The Cover II** (Financial Bid) shall consist of following:

Schedule of price bid of in the form of BoQ\_XXXXX.xls (Will be formulated according to the type of work)

> -sd-Executive Engineer Head IWD, IISER Mohali

#### **FIRE ALARM PANELS OF HOSTELS NO. 6 & 8 OF EDWARDS MAKE AT IISER MOHALI, SECTOR-81, SAS NAGAR, MOHALI- REG**

Indian Institute of Science Education &Research (IISER) Mohali intends to engage an established, experienced and reputed consultant for providing consultancy services for above mention work at IISER-Mohali, Sector-81, SAS. You are, requested, to submit your most competitive offer, strictly in two envelope system (**Envelope A – Technical** & **Envelope B - price bid**) for above mention work, along with the documents entailing list of similar completed works in last seven years, average annual turnover in last three years, EMD for Rs.8,300/- favouring Registrar IISER Mohali and payable at Mohali, latest by 25.01.2020 at 03:00 PM. In case of any clarifications, please contact this office on any working day between 09:00AM to 05:30PM

The eligibility criteria (for Envelope A) for undertaking the work will be as follows:

1. The agency must have executed supply of similar panel directly during last seven years ending March 2019 as:

(a) Three similar supply each of value not less than 40% i.e. Rs.1.65 lakh

- (b). Two similar supply each of value not less than 60% i.e. Rs.2.48 Lakh
- (c). One similar supply having value not less than 80% i.e. Rs.3.30 Lakh.

Similar supply means "Fire Alarm Panel".

- 2. The agency must be OEM / Original Service Provider/Authorized dealers/Distributor of OEM M/s Edwards.
- 3. The Agency should also submit a copy of the partnership deed if any and power of attorney duly Attested and countersigned by the agency at the time of application.
- 4. Proof of average annual gross financial turnover during last three Financial Years duly certified by Charted Accountant .

### **General Conditions**:

- 1. Quotations to be downloaded from web site www.iisermohali.ac.in / www.eprocure.gov.in
- 2. Quotations received telegraphically will not be entertained.
- 3. Conditional tenders and tenders received without earnest money and after due date will be rejected straightway.
- 4. The amount of earnest money may be deposited in the shape of deposit at call receipt of any scheduled bank payable at Mohali in the name of the Registrar, IISER Mohali
- 5. The committee on the behalf of Director, IISER-M reserves the right to accept/reject any or all the tenders without assigning any reasons.
- 6. All disputes concerning in any way with this tender are subjected to Mohali Court Jurisdiction only.

# **HOW TO APPLY & SELECTION CRITERIA**

The quotation shall be received by the undersigned by 1500 hrs on 25.01.2020 (25<sup>th</sup> Day of January 2019) and Envelope No.1 only containing earnest money, conditions and quotation documents along with the documents as required at Sr. No. 1 shall be opened on the next working day by the committee constituted by the Director, IISER-M, at 1530 hrs. No consideration will be given to a quotation received after the above stipulated time and date. Eligibility related documents shall be evaluated for criteria stipulated at Envelope A of General Conditions and Consultants will accordingly be qualified/disqualified by the Competent Authority. The financial bid (Envelope No2) of qualified quotationer shall then be opened by the committee at notified time, date. The rates of each items must be quoted in figures and words. Quotation not submitted in the manner as prescribed above shall summarily be rejected.

### **TERMS AND CONDITIONS FOR FIRE ALARM PANEL**

#### **FOR THE CONTRACTOR:**

1. The parts supplied should be genuine and original of the respective OEM of Fire Alarm Panel as mentioned in BOQ. If any part is found fake/duplicate, entire lot would be rejected.

2. Minimum 1 year warranty required on panel.

3. If there occurs any damage to the Fire Alarm Panel because of fake or duplicate parts, then entire responsibility would be of the contractor and appropriate action would be taken against him in this regard.

#### **OTHERS CONDITIONS OF THE RFQ**

- 1. The rates shall be quoted in the enclosed schedule of quantities and duly signed by the contractor.
- 2. Rates to be basic but inclusive of GST.
- 3. Rates to remain firm during the duration of work as well as for the extended period, if any. No escalation in rates will be allowed in any circumstances.
- 4. The contractor shall comply with all statutory norms requirements in respect of said work.
- 5. The quantity can be increase or decrease.
- 6. The work shall be for the period of two weeks to be reckoned from the day of issue of award letter.
- 7. All work to be carried out as per specifications stipulated in RFQ.
- 8. EMD amounting to Rs.8,300/-in favour of Registrar IISER, Mohali payable at Mohali.

### **TENDER ACEPTANCELETTER** (To be given on Company Letter Head)

Date:

To, Executive Engineer

IISER Mohali

Sub: Acceptance of Terms and Conditions of Tender.

**Tender Reference No.:** IISER/EE-EO/19-20/MISC-05

**Name of Tender/Work :-** Fire alarm panels of Hostels No. 6 & 8 of Edwards Make at IISER Mohali, Sector-81, SAS Nagar, Mohali- reg.

#### Dear Sir

1. I/We have downloaded/obtain the tender documents(s) from the above mentioned Tender/Work from the website(s) namely: as per your advertisement, given in the above mentioned website(s).

2. I/We hereby certify that I/We had read the entire terms and conditions of the tender documents  $(including all documents like annexure(s), schedule(s), etc.)$  which from part of the contract agreement and I/We shall abide hereby by the terms/conditions/clauses contained therein.

3. The corrigendum(s) issued from time to time by your department/organization too have also been taken into consideration, while submitting the acceptance letter.

4. I/ We hereby unconditionally accept the tender conditions of above mentioned tender document(s) in its totality/entirety.

5. In case any provision of this tender are found violated, then your department/organization shall without prejudge to any other right or remedy be at liberty to reject this tender/bid including the forfeiture of the full said earnest money deposit absolutely.

Yours Faithfully,

### **Instructions for Online Bid Submission:**

The bidders are required to submit soft copies of their bids electronically on the CPP Portal, using valid Digital Signature Certificates. The instructions given below are meant to assist the bidders in registering on the CPP Portal, prepare their bids in accordance with the requirements and submitting their bids online on the CPP Portal.

More information useful for submitting online bids on the CPP Portal may be obtained at: https://eprocure.gov.in/eprocure/app.

#### **REGISTRATION**

- 1) Bidders are required to enroll en the e-Procurement module of the Central Public Procurement (https://eprocure.gov.in/eprocure/app) by clicking on the link "Online bidder: Enrollment" on the CPP Portal which is free ofcharge.
- 2) As part of the enrolment process, the bidders will be required to choose a unique usernameas assign a password for theiraccounts.
- 3) Bidders are advised to register their valid email address and mobile numbers as part ofthe registration process. These would be used for any communication from the CPPPortal.
- 4) Upon enrolment, the bidders will be required to register their valid Digital SignatureCertificate (Class II or Class III Certificates with Signing key usage) issued by any Certifying Authority recognized by CCA India (e.g. Sify /nCode /eMudhra etc.), with theirprofile.
- 5) Only one valid DSC should be registered by a bidder. Please note that the bidders are responsible to ensure that they do not lend their DSC's to others which may lead tomisuse.
- 6) Bidder then logs in to the site through the secured log-in by entering their user ID /password and the password of the DSC/e-Token.

#### **SEARCH FOR TENDER DOCUMENTS**

- 1) There are various search option built in the CPP Portal, to facilitate bidders to search active tenders by several parameters. These parameters could include Tender ID, Organization Name, Location, Date, Value, etc. There is also an option of advanced search for tenders, wherein the bidders may combine a number of search parameters such as Organization Name, Form of Contract, Location, Date, Other keywords etc. to search for a tender published on the CPP Portal.
- 1) Once the bidders having selected the tenders they are interested in, they may download the required documents / tender schedules. The tenders can be moved to the respective 'My Tenders' folder. This would enable the CPP Portal to intimate the bidders through SMS / email in case there is any corrigendum issued to the tenderdocument.
- 2) The bidder should make a note of the unique Tender ID assigned to each tender, in case they want to obtain any clarification I help from theHelpdesk.

#### **PREPARATION OF BIDS**

- 1) Bidder should take into account any corrigendum published on the tender document before submitting theirbids.
- 2) Please go through the tender advertisement and the tender document carefullyto understand the documents required to be submitted as part of the bid. Please note the number of covers in which the bid documents have to be submitted, the number of documents - including the names and content of each of the document that need to be submitted. Any deviations horn these may be to rejection of the bid.
- 3) Bidder, in advance, should get ready the bid documents to be' submitted as indicated in the tender document / schedule and generally, they can be in PDF / XLS / RAR / DWF / JPG formats. Bid documents may be scanned with 100 dpi with black and white option whichhelps in reducing size of the scanneddocument.
- 4) To avoid the time and effort required in uploading the same set of standard documents which are required to be submitted as a part of every bid, a provision of uploading such standard documents (e.g. PAN card copy, annual reports, auditor certificates etc.) has been providedto the bidders. Bidders can use "My Space" or {father Important Documents' area available to them to upload such documents. These documents may bedirectly submitted from the "My Space" area while submitting (;I bid, and need not be uploaded again and again. This will lead to a reduction in the time required for bid submission process.

#### **SUBMISSION OF BIDS**

- 1. Bidder should log into the site well in advance for bid submission so that they can upload the bid in time i.e. on or before the bid submission time. Bidder will be responsible for any delay due to other issues.
- 2 The bidder has to digitally sign and upload the required bid documents one by erne asindicated in the tenderdocument.
- 3 Bidder has to select the payment option as "offline" to pay the tender fee / EMD asapplicable and enter details of theinstrument,
- 4 Bidder should prepare the EMD as per the instructions specified in the tender document. The original should be posted/couriered/given in person to the concerned official, latest by the last date of bid submission or as specified in the tender documents. The details of the DO/any other acceptedinstrument,physicallysent *r*shouldtallywiththedetailsavailableinthescannedcopy and the data entered during bid submission time. Otherwise theuploaded bid will be rejected.
- 5. Bidders are requested to note that they should necessarily submit their financial bids in the format provided and no other format is acceptable. If the price bid has been given as a standard BOQ format with the tender document, then the same is to be downloaded and to be filled byall the bidders. Bidders are required to download the BOQ file, open it and complete the white colored (unprotected) cells with their respective financial quotesand other details (such as name of the bidder). No other cells should be changed. Once the details have been completed, the bidder should save it and submit it online, without changing the filename. If the BOQ file is found to be modified by the bidder, the bid will be rejected.
- 6. The server time (which is displayed on the bidders' dashboard) will be considered as the standard time for referencing the deadlines for submission of the bids by the bidders, openingof bids etc. The bidders should follow this time during bidsubmission.
- 7. All the documents being submitted by the bidders would be encrypted using PKI encryption techniques to ensure the secrecy of the data. The data entered cannot be viewed by unauthorized persons until the time of bid opening. The confidentiality of the bids is maintained using the secured Socket Layer 128 bit encryption technology. Data storage encryption of sensitive fields is done. Any bid document that is uploaded to the server is subjected to symmetric encryption using a system generated symmetric key. Further this key is subjected to asymmetric encryption using buyers/bid openers public keys. Overall, the uploaded tender documents become readable only after the tender opening by the authorized bidopeners.
- 8. The uploaded tender documents become readable only after the tender opening bythe authorized bidopeners.
- 9. Upon the successful and timely submission of bids (i.e after Clicking "Freeze Bid Submission" in the portal), the portal will give a successful bid submission message  $\&$ a bid summary will be displayed with the bid no. and the date & time of submission of the bid with all other relevantdetails.
- 10. The bid summary has to be printed and kept as an acknowledgement of the submission of the bid. This acknowledgement may be used as an entry pass for any bid openingmeetings.

#### **ASSISTANCE TO BIDDERS**

- 1) Any queries relating to the tender document and the terms and conditions contained therein should be addressed to the Tender Inviting Authority for a tender or therelevant contact person indicated in thetender.
- 2) Any queries relating to the process of online bid submission or queries relating toCPP Portal in general may be directed to the 24x7 CPP PortalHelpdesk.

Tenderer's to study entire tender document carefully

a) Submission of a tender by a tenderer implies that he has read all the stipulations contained in this tender document and all other contract documents and has acquainted himself of the nature, site conditions scope and specifications of the works to be executed and of conditions and rates at which stores will be issued to him by the IISER. The contractor shall also be deemed to have acquainted himself will local conditions and other factors which have a bearing on the execution of the works.

b) Before submitting the tender for the work to IISER, the tenderer should thoroughly examine the existing conditions ofsite

c) After award of the work contractor has to prepare and submit the shop drawings (only for air- conditioning / fabrication work) for approval of theEngineer-in-charge.

d) No claim will be entertained on account of ignorance of siteconditions.